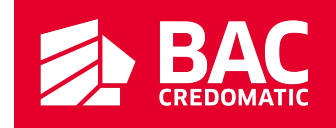

## ¡Te facilitamos el

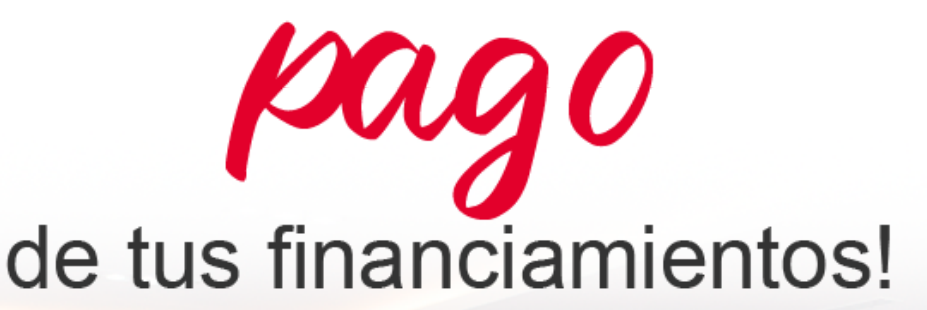

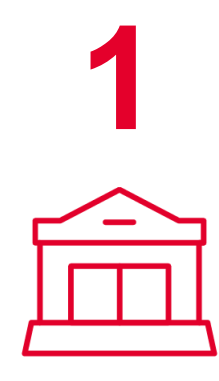

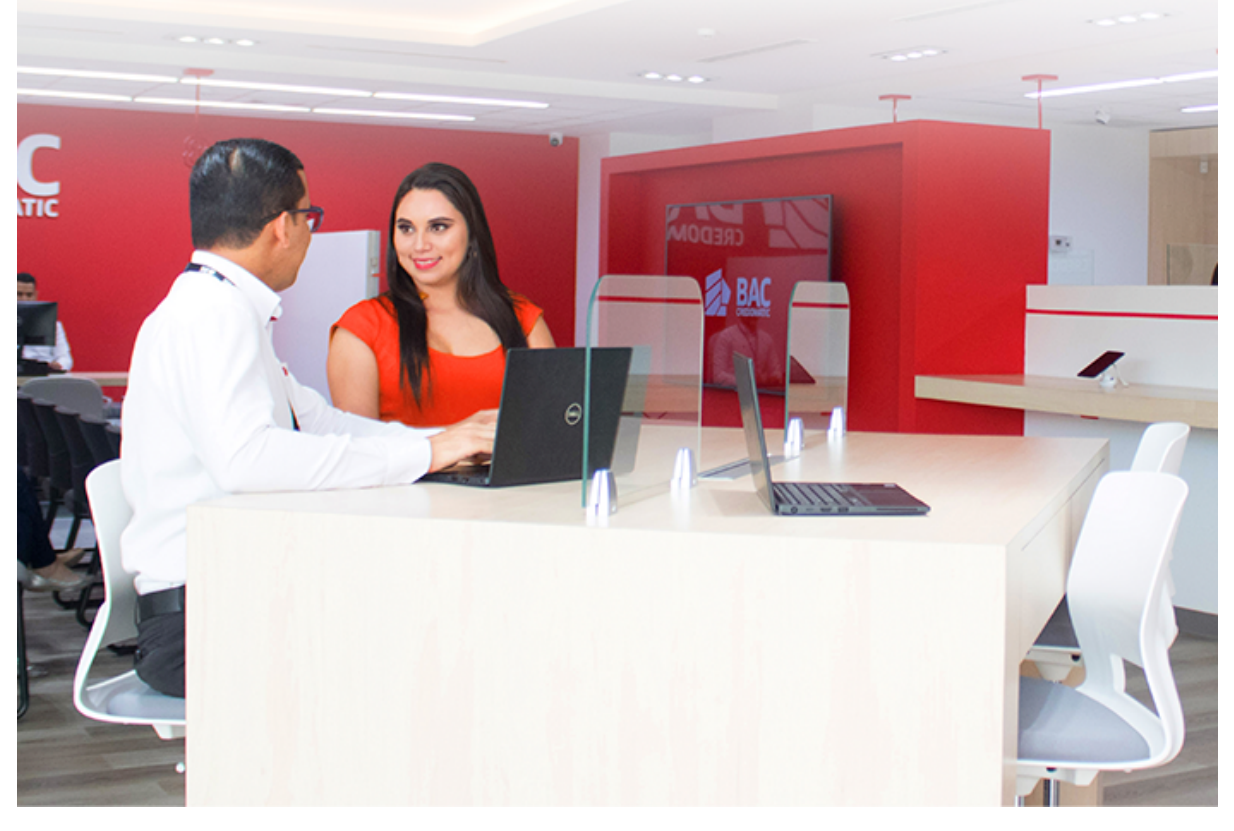

Preséntate en una de nuestras agencias y dirígete al área de servicio al cliente

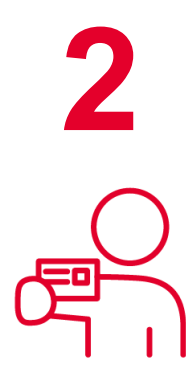

Infórmale al oficial de servicio cliente que deseas realizar un abono parcial o cancelación de tu financiamiento

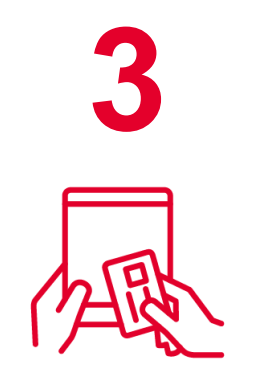

El oficial de servicio al cliente revisará cual es el saldo actual de tu financiamiento para que puedas realizar el Abono parcial o cancelación total del mismo

**4**

Una vez confirmado el saldo, se emitirá un formulario impreso con el detalle del financiamiento del cual deseas realizar el abono parcial o cancelación total

## **Te informamos que puedes realizar abonos parciales o pagos anticipados a tus financiamientos**

Dirígete a cualquiera de nuestras agencias BAC Credomatic a nivel nacional

**Solo debes seguir los siguientes pasos:**

**5**

Finalmente debes pasar al área de caja para realizar el pago, presentando el formulario impreso con el detalle de la transacción del abono parcial o cancelación total del financiamiento